# **RN0071**

**CoreFFT v7.0 Release Notes**

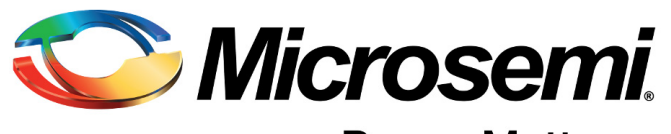

Power Matters.<sup>™</sup>

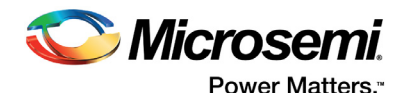

**Microsemi Corporate Headquarters** One Enterprise, Aliso Viejo, CA 92656 USA Within the USA: +1 (800) 713-4113 Outside the USA: +1 (949) 380-6100 Sales: +1 (949) 380-6136 Fax: +1 (949) 215-4996 E-mail: [sales.support@microsemi.com](mailto:sales.support@microsemi.com) [www.microsemi.com](http://www.microsemi.com)

© 2016 Microsemi Corporation. All rights reserved. Microsemi and the Microsemi logo are trademarks of Microsemi Corporation. All other trademarks and service marks are the property of their respective owners.

Microsemi makes no warranty, representation, or guarantee regarding the information contained herein or the suitability of its products and services for any particular purpose, nor does Microsemi assume any liability whatsoever arising out of the application or use of any product or circuit. The products sold hereunder and any other products sold by Microsemi have been subject to limited testing and should not be used in conjunction with mission-critical equipment or applications. Any performance specifications are believed to be reliable but are not verified, and Buyer must conduct and complete all performance and other testing of the products, alone and together with, or installed in, any end-products. Buyer shall not rely on any data and performance specifications or parameters provided by Microsemi. It is the Buyer's responsibility to independently determine suitability of any products and to test and verify the same. The information provided by Microsemi hereunder is provided "as is, where is" and with all faults, and the entire risk associated with such information is entirely with the Buyer. Microsemi does not grant, explicitly or implicitly, to any party any patent rights, licenses, or any other IP rights, whether with regard to such information itself or anything described by such information. Information provided in this document is proprietary to Microsemi, and Microsemi reserves the right to make any changes to the information in this document or to any products and services at any time without notice.

#### **About Microsemi**

Microsemi Corporation (Nasdaq: MSCC) offers a comprehensive portfolio of semiconductor and system solutions for aerospace & defense, communications, data center and industrial markets. Products include high-performance and radiation-hardened analog mixed-signal integrated circuits, FPGAs, SoCs and ASICs; power management products; timing and synchronization devices and precise time solutions, setting the world's standard for time; voice processing devices; RF solutions; discrete components; enterprise storage and communication solutions, security technologies and scalable anti-tamper products; Ethernet solutions; Power-over-Ethernet ICs and midspans; as well as custom design capabilities and services. Microsemi is headquartered in Aliso Viejo, Calif., and has approximately 4,800 employees globally. Learn more at www.microsemi.com.

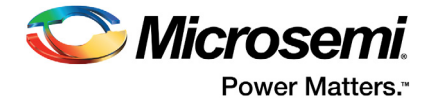

# <span id="page-2-0"></span>**1 Revision History**

The revision history describes the changes that were implemented in the document. The changes are listed by revision, starting with the most current publication.

### <span id="page-2-1"></span>**1.1 Revision 9.0**

Updated changes related to CoreFFT v7.0.

#### <span id="page-2-2"></span>**1.2 Revision 8.0**

Updated changes related to CoreFFT v6.4.

#### <span id="page-2-3"></span>**1.3 Revision 7.0**

Updated changes related to CoreFFT v6.3.

### <span id="page-2-4"></span>**1.4 Revision 6.0**

Updated changes related to CoreFFT v6.2.

### <span id="page-2-5"></span>**1.5 Revision 5.0**

Updated changes related to CoreFFT v6.1.

#### <span id="page-2-6"></span>**1.6 Revision 4.0**

Updated changes related to CoreFFT v5.0.

### <span id="page-2-7"></span>**1.7 Revision 3.0**

Updated changes related to CoreFFT v4.0.

#### <span id="page-2-8"></span>**1.8 Revision 2.0**

Updated changes related to CoreFFT v3.0.

### <span id="page-2-9"></span>**1.9 Revision 1.0**

Revision 1.0 was the first publication of this document. Created for CoreFFT v2.0.

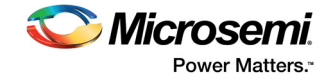

# **Contents**

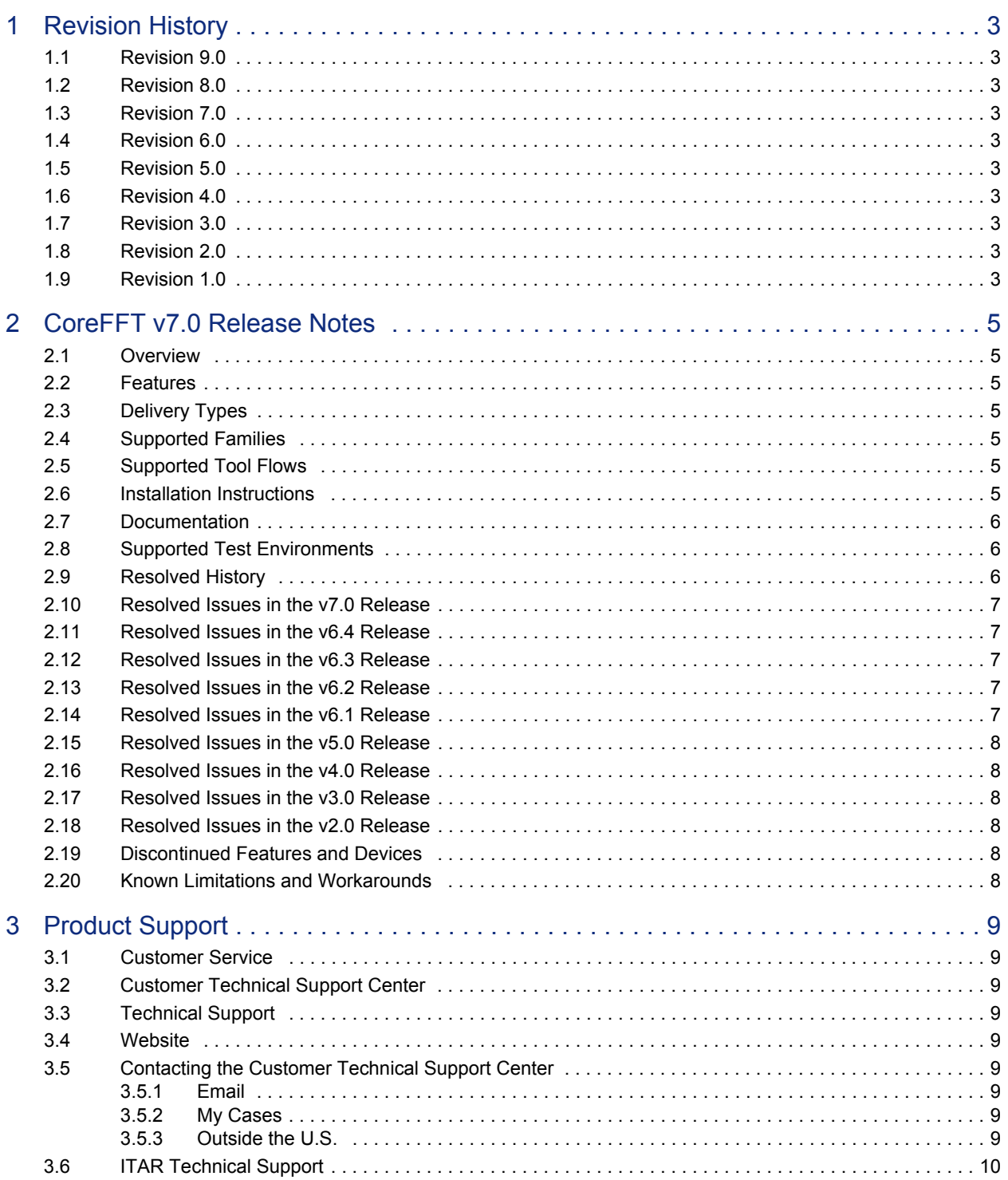

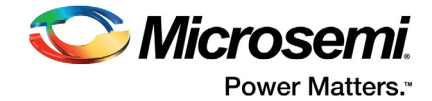

# <span id="page-4-0"></span>**2 CoreFFT v7.0 Release Notes**

## <span id="page-4-1"></span>**2.1 Overview**

These release notes accompany the production release of CoreFFT v7.0. This document provides details about the features, enhancements, system requirements, supported families, implementations, and known issues and workarounds.

## <span id="page-4-2"></span>**2.2 Features**

- Highly configurable DirectCore register transfer level (RTL) generator
- Choice of Radix-2 In-place architecture or Radix-22 Streaming Fast Fourier Transform (FFT)
- Forward and inverse complex FFT
- Transform sizes: 32-, 64-, 128-, 256-, 512-, 1,024-, 2,048-, 4,096-, 8,192-, and 16384-point (in-place architecture), 16-, 32-, 64-, 128-, 256-, 512-, and 1,024-point (streaming architecture)
- 8- to 32-bits I/O real and imaginary data and twiddle coefficients
- Two's complementary I/O data
- Natural input and output sample order
- Selection of conditional or unconditional block floating point scaling (in-place architecture), pre-defined scaling schedule (streaming architecture)
- Embedded RAM-block based twiddle look-up table (LUT)
- Built-in memory buffers
- Handshake signals to facilitate easy interface to the user circuitry

## <span id="page-4-3"></span>**2.3 Delivery Types**

CoreFFT is freely distributed with Microsemi Libero SoC. Complete HDL source code is provided for the core and testbenches.

## <span id="page-4-4"></span>**2.4 Supported Families**

- **PolarFire**
- RTG4™
- SmartFusion<sup>®</sup>2
- IGLOO®2

## <span id="page-4-5"></span>**2.5 Supported Tool Flows**

- CoreFFT v7.0 requires Libero<sup>®</sup> System-on-Chip (SoC) software v11.7 or later.
- Supports Windows<sup>®</sup> and Linux operating systems

## <span id="page-4-6"></span>**2.6 Installation Instructions**

The CoreFFT CPZ must be installed into Libero software. This is done automatically through the Catalog update function in Libero, or the CPZ file can be manually added using the Add Core catalog feature. Once the CPZ file is installed in Libero, the core can be configured, generated, and instantiated within SmartDesign for inclusion in the Libero project.

[Refer to the](mi.com/index.php?option=com_docman&task=doc_download&gid=132044) *Libero SoC Online Help* for further instructions on core installation, licensing, and general use.

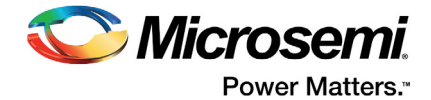

## <span id="page-5-0"></span>**2.7 Documentation**

This release contains a copy of the *CoreFFT Handbook*[. The handbook, describes the core functionality](mi.com/index.php?option=com_docman&task=doc_download&gid=132044) [and gives step-by-step instructions on how to simulate, synthesize, and place-and-route this core, and](mi.com/index.php?option=com_docman&task=doc_download&gid=132044) [also implementation suggestions. Refer to the](mi.com/index.php?option=com_docman&task=doc_download&gid=132044) *Libero SoC Online Help* for instructions on obtaining IP documentation.

For updates and additional information about the software, devices, and hardware, visit the Intellectual Property pages on the Microsemi SoC Products Group website: visit:

[http://www.microsemi.com/products/fpga-soc/design-resources/ip-cores.](http://www.microsemi.com/products/fpga-soc/design-resources/ip-cores)

## <span id="page-5-1"></span>**2.8 Supported Test Environments**

The following test environments are supported:

- VHDL user testbench
- Verilog user testbench

## <span id="page-5-2"></span>**2.9 Resolved History**

[Table 1](#page-5-3) lists the release history for CoreFFT.

#### <span id="page-5-3"></span>*Table 1 •* **Release History**

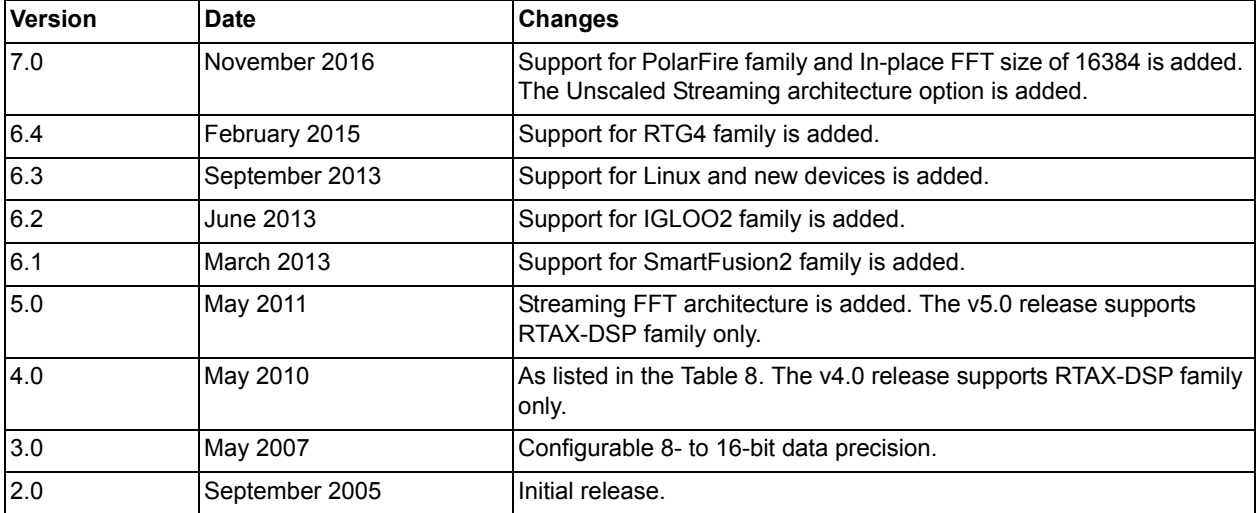

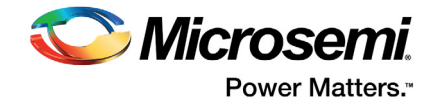

## <span id="page-6-0"></span>**2.10 Resolved Issues in the v7.0 Release**

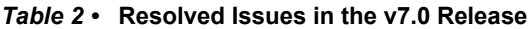

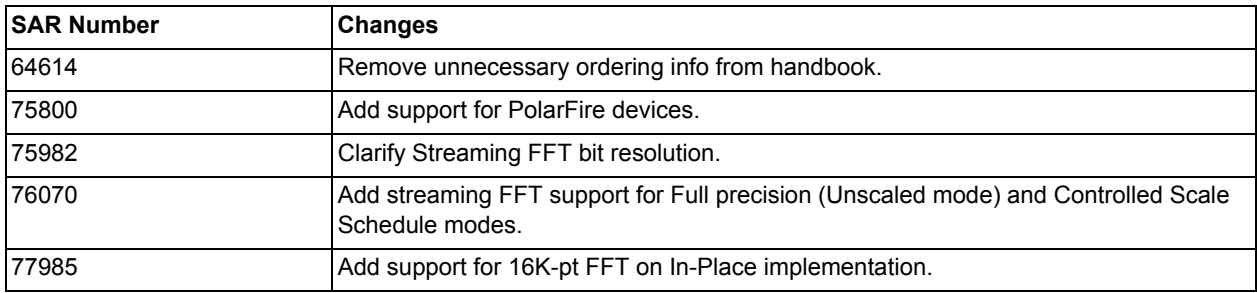

## <span id="page-6-1"></span>**2.11 Resolved Issues in the v6.4 Release**

#### *Table 3 •* **Resolved Issues in the v6.4 Release**

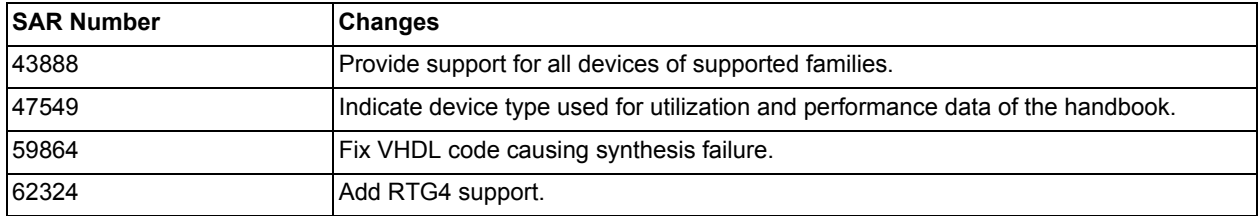

## <span id="page-6-2"></span>**2.12 Resolved Issues in the v6.3 Release**

#### *Table 4 •* **Resolved Issues in the v6.3 Release**

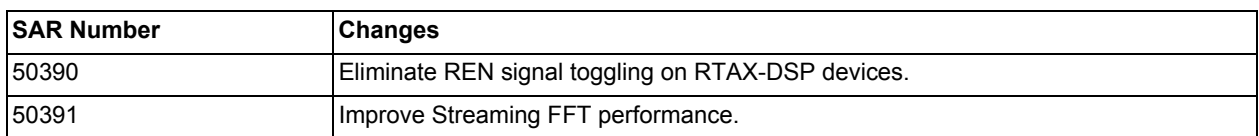

## <span id="page-6-3"></span>**2.13 Resolved Issues in the v6.2 Release**

#### *Table 5 •* **Resolved Issues in the v6.2 Release**

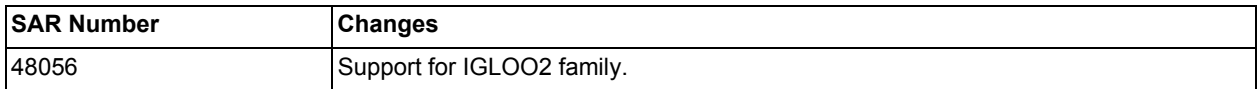

## <span id="page-6-4"></span>**2.14 Resolved Issues in the v6.1 Release**

#### *Table 6 •* **Resolved Issues in the v6.1 Release**

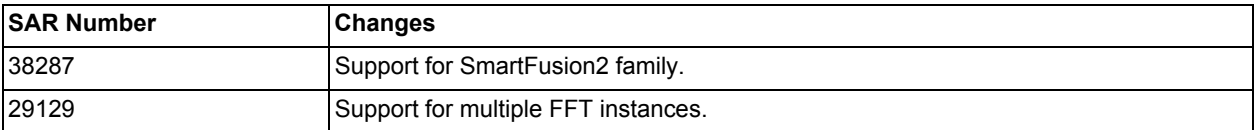

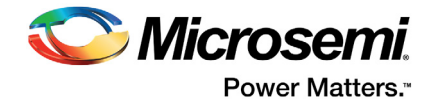

# <span id="page-7-0"></span>**2.15 Resolved Issues in the v5.0 Release**

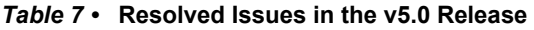

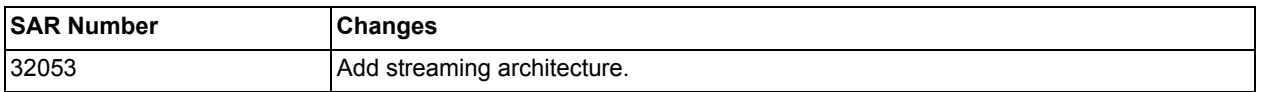

## <span id="page-7-1"></span>**2.16 Resolved Issues in the v4.0 Release**

#### *Table 8 •* **Resolved Issues in the v4.0 Release**

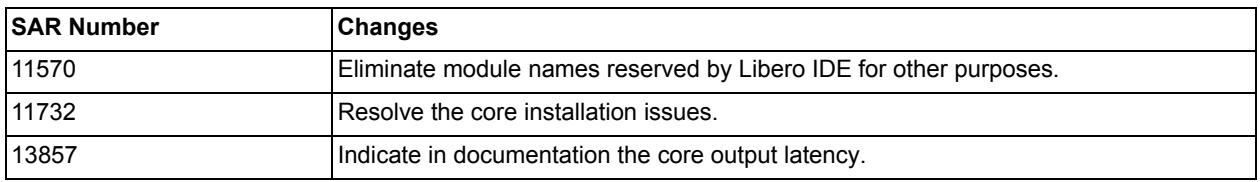

## <span id="page-7-2"></span>**2.17 Resolved Issues in the v3.0 Release**

There were no SARs resolved in the v3.0 release.

## <span id="page-7-3"></span>**2.18 Resolved Issues in the v2.0 Release**

As this is the initial version, there were no SARs resolved in the v2.0 release.

## <span id="page-7-4"></span>**2.19 Discontinued Features and Devices**

CoreFFT v7.0 does not support RTAX-DSP (RTAX2000D, RTAX4000D) devices. These devices are supported in CoreFFT v6.3 or earlier versions.

## <span id="page-7-5"></span>**2.20 Known Limitations and Workarounds**

There are no known limitations and workarounds.

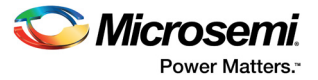

# <span id="page-8-0"></span>**3 Product Support**

Microsemi SoC Products Group backs its products with various support services, including Customer Service, Customer Technical Support Center, a website, electronic mail, and worldwide sales offices. This appendix contains information about contacting Microsemi SoC Products Group and using these support services.

### <span id="page-8-1"></span>**3.1 Customer Service**

Contact Customer Service for non-technical product support, such as product pricing, product upgrades, update information, order status, and authorization.

From North America, call **800.262.1060** From the rest of the world, call **650.318.4460** Fax, from anywhere in the world, **408.643.6913**

#### <span id="page-8-2"></span>**3.2 Customer Technical Support Center**

Microsemi SoC Products Group staffs its Customer Technical Support Center with highly skilled engineers who can help answer your hardware, software, and design questions about Microsemi SoC Products. The Customer Technical Support Center spends a great deal of time creating application notes, answers to common design cycle questions, documentation of known issues, and various FAQs. So, before you contact us, please visit our online resources. It is very likely we have already answered your questions.

### <span id="page-8-3"></span>**3.3 Technical Support**

For Microsemi SoC Products Support, visit [http://www.microsemi.com/products/fpga-soc/design-support/fpga-soc-support.](http://www.microsemi.com/index.php?option=com_content&view=article&id=2112&catid=1731&Itemid=3022)

#### <span id="page-8-4"></span>**3.4 Website**

You can browse a variety of technical and non-technical information on the Microsemi SoC Products Group [home page](http://www.microsemi.com/index.php?option=com_content&view=article&id=2038&catid=1642&Itemid=2800), at [http://www.microsemi.com/products/fpga-soc/fpga-and-soc](http://www.microsemi.com/index.php?option=com_content&view=article&id=2038&catid=1642&Itemid=2800).

### <span id="page-8-5"></span>**3.5 Contacting the Customer Technical Support Center**

Highly skilled engineers staff the Technical Support Center. The Technical Support Center can be contacted by email or through the Microsemi SoC Products Group website.

#### <span id="page-8-6"></span>**3.5.1 Email**

You can communicate your technical questions to our email address and receive answers back by email, fax, or phone. Also, if you have design problems, you can email your design files to receive assistance. We constantly monitor the email account throughout the day. When sending your request to us, please be sure to include your full name, company name, and your contact information for efficient processing of your request.

The technical support email address is [soc\\_tech@microsemi.com](mailto:soc_tech@microsemi.com).

#### <span id="page-8-7"></span>**3.5.2 My Cases**

Microsemi SoC Products Group customers may submit and track technical cases online by going to [My](http://www.microsemi.com/soc/mycases/) [Cases](http://www.microsemi.com/soc/mycases/).

#### <span id="page-8-8"></span>**3.5.3 Outside the U.S.**

Customers needing assistance outside the US time zones can either contact technical support via email ([soc\\_tech@microsemi.com](mailto:soc_tech@microsemi.com)) or contact a local sales office. Visit [About Us](http://www.microsemi.com/index.php?option=com_content&view=article&id=135&catid=85&Itemid=1915) for [sales office listings](http://www.microsemi.com/salescontacts) and [corporate contacts.](http://www.microsemi.com/index.php?option=com_content&view=article&id=137&catid=9&Itemid=747)

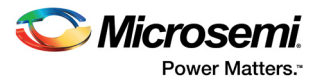

## <span id="page-9-0"></span>**3.6 ITAR Technical Support**

For technical support on RH and RT FPGAs that are regulated by International Traffic in Arms Regulations (ITAR), contact us via [soc\\_tech@microsemi.com.](mailto:soc_tech@microsemi.com) Alternatively, within My Cases, select **Yes** in the ITAR drop-down list. For a complete list of ITAR-regulated Microsemi FPGAs, visit the ITAR web page.